## Onboarding for app embed blocks

The app embed blocks are used to add the "Design Now" button to your website. So the only configuration you need to make is validate that the "Embed Configurator" is enabled in the theme editor.

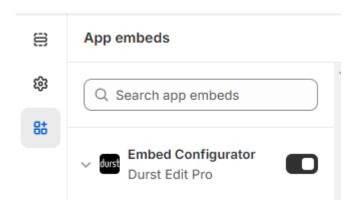

After which the rest of the configurations for this app can be done using the Shopify Admin panel